# Diplomado **Python Report Follows FILL STOCK CERO A AVANZADO**

### **-INSCRIPCIONES ABIERTAS-**

Aval académico

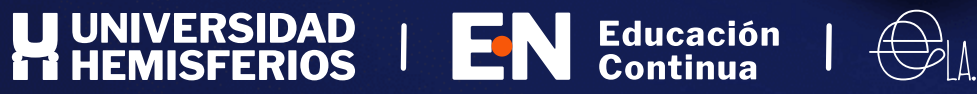

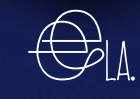

# **¿Qué aprenderás?**

Hoy en día la programación es una herramienta fundamental para el desarrollo de la tecnología moderna. Este curso te introduce en el mundo de la programación con el lenguaje más utilizado a nivel mundial: Python. De una forma práctica, aprenderás gradualmente desde el tratamiento básico de variables hasta la programación de algoritmos para construir tus propios juegos. Además, serás capaz de crear aplicaciones web, así como tableros de visualización de datos y publicarlos en la nube.

Si eres nuevo en la programación o un desarrollador de software profesional que busca sumergirse en un nuevo lenguaje, este curso te enseñará todo el Python práctico que necesitas para comenzar a trabajar en proyectos por tu cuenta.

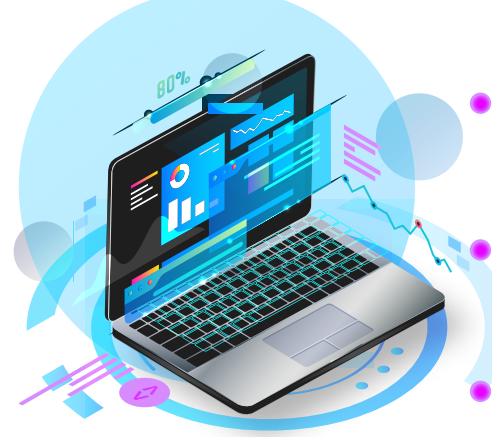

### **¿Para quién va dirigido el diplomado?**

- **Jóvenes** que deseen comenzar una carrera en el campo de la programación, ámbito de rápido crecimiento y alta demanda por parte de las empresas
	- **Profesionales** que deseen **mejorar sus habilidades de programación** y necesiten validar sus conocimientos con un certificado
	- **Profesionales** que buscan **cambiar de carrera**, no importa si el campo de conocimiento es marketing, ventas u otro, este curso es ideal para adquirir nuevas habilidades.

## **Plan de Estudios**

### **I. Fundamentos**

- Qué es Python, origen e intenciones **-**
- Características del lenguaje **-**
- Revisión de la actualidad de Python:  estadísticas, casos de uso, quienes lo usan
- Diferencias con otros lenguajes de  programación
- Instalación de entorno de desarrollo de **-** Python
- Variables **-**
- Cadenas de texto **-**
- Secuencias de escape **-**
- Cadenas de texto formateadas **-**
- Métodos para manejar cadenas de texto **-**
- Números **-**
- Operaciones con números **-**
- Operadores de asignación **-**
- Conversión de tipos **-**
- Tipado dinámico **-**
- Comentarios **-**

### **II. Lógica Condicional y control de flujo**

- Operadores de comparación

- Sentencias condicionales
- Operador ternario **-**
	- Operadores lógicos
- Evaluación de expresiones lógicas en **-**
- cortocircuito **-**
- Encademaniento de operadores de  comparación
- Bucle for **-**
	- Bucle for ... else
- Bucles anidados **-**
- Iteradores **-**
- Bucle while **-**
- Bucles infinitos **-**
- Excepciones **-**
- Manejo de excepciones, bloque try ... **-**
- except **-**
	- Sentencia with
	- Lanzando excepciones
	- Acciones de limpieza

### **III. Funciones**

- Definiendo funciones **-**
- Llamadas a funciones **-**
- Argumentos **-**
- Funciones sin retorno y con retorno **-**
- Argumentos con palabra clave **-**
- Argumentos por defecto **-**
- Reglas de ámbito en funciones **-** Funciones recursivas
- Funciones integradas de Python **-**

### **IV. Estructuras de datos**

- Listas **-**
- Accediendo a elementos **-**
- Desembalaje de listas **-**
- Bucles sobre listas **-**
- Añadir y quitar elementos **-**
- Encontrar elementos **-**
- Ordenar elementos **-**
- Funciones lambda **-**
- **-** Función map
- Función filter **-**
- Comprensión de listas **-**
- **-** Tuplas
- **-** Función zip
- Pilas **-**
- Colas **-**
- Matrices (Arrays) **-**
- Conjuntos (Sets) **-**
- Diccionarios **-**
- Comprensión de diccionarios **-**

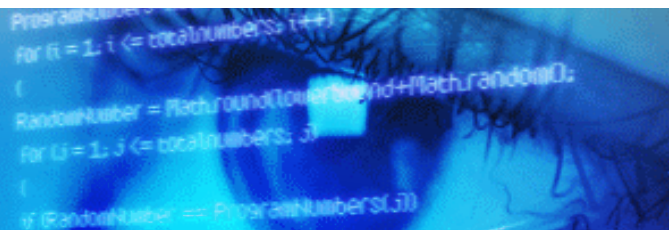

**P YTHON FULL STACK - DE CERO A AVANZADO**

### **V. Programación Orientada a Objetos**

- Introducción conceptual a POO **-**
- Clases y objetos **-**
- Constructores **-**
- Atributos y métodos **-**
- Atributos de clase y atributos de instancia **-**
- Métodos de clases y métodos  de instancia
- **-** Encapsulamiento
- Herencia **-**
- Herencia multinivel **-**
- **-** Herencia múltiple
- Sobrecarga de métodos **-**
- Polimorfismo **-**
- Enumeraciones **-**

### **VI. Módulos y Paquetes**

- Módulos **-**
- Paquetes **-**
- Ruta de búsqueda de módulo Paquetes  y subpaquetes
- Función dir **-**
- Librería estándar de Python **-**
	- *Trabajar con rutas ·*
	- *Trabajar con directorios ·*
	- *Trabajar con archivos ·*
	- *Trabajar con archivos ZIP ·*
	- *Trabajar con archivos CSV ·*
	- *Trabajar con archivos JSON ·*
	- *Trabajar con marcas de tiempo · ·*
	- *Trabajar con fechas ·*
	- *Trabajar con operaciones ·*
	- *matemáticas ·*
	- *Generar números aleatorios ·*
	- *Enviar correos electrónicos ·*
- **-** Distribución de paquetes
	- *Python Package Index (PyPI) ·*
	- *Pip ·*
	- *Entornos virtuales ·*
	- *Pipenv ·*
	- *Pipfile ·*
	- *Manejo de dependencias ·*
- **-** Paquetes populares de Python
	- *Trabajar con archivos Excel (openpyxl) ·*
	- *Trabajar con archivos PDF (pypdf2) ·*
	- *Webscraping · (requests/beautifulsoup4)*

### **VII. Documentación, pruebas unitarias y control de versiones**

- Docstrings **-**
- Unittest **-**
- Doctest **-**
- Git y Github **-**
	- Introducción a Git *·*
	- Instalación de Git *·*
- Repositorio local **-**
	- Creando un repositorio local *·*
	- Haciendo un commit *·*
	- Cómo deshacer cambios *·*
	- Visualizando el historial de cambios *·*
	- Regresar a una versión específica de commit *·*
- **-** Repositorio remoto
	- Creando un repositorio remoto en Github *·*
	- Sincronizando repositorios *·*
	- Creación de una rama *·*
	- Cómo fusionar ramas *·*
	- Resolución de conflictos *·*

### **VIII. Conexión a bases de datos SQL**

- Introducción a base de datos **-** SQL
- Instalación de PostgreSQL **-**
- Lenguaje SQL **-**
- Sentencias DDL **-**
- Sentencias DML **-**
- Creación de modelo de datos **-**
- Módulo psycopg2 **-**
- Conexión a base de datos **-**
- Inserción de datos **-**
- Recuperación de datos **-**
- Actualización de datos **-**
- Eliminación de datos **-**
- Gestión de transacciones **-**

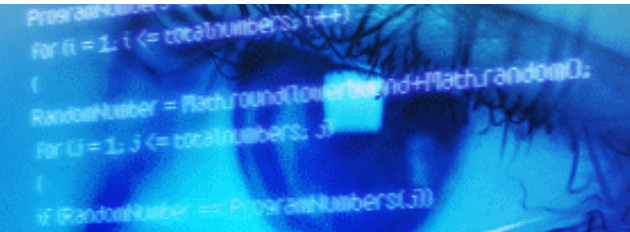

**P YTHON FULL STACK - DE CERO A AVANZADO**

### **IX. Aplicaciones de escritorio y juegos con Tkinter**

- -Introducción a Tkinter
- -TK (raíz)
- -Frame (marco)
- Label (etiqueta de texto)
- Entry (texto corto)
- Text (texto largo)
- Button (botón)
- Radiobutton (radial)
- Checkbutton (seleccionable)
- Menu (Menú)
- Dialogs (dialogo)
- Aplicaciones de escritorio
- Juegos 2D
- Generación de empaquetados

de Tkinter para Windows

### **X. Aplicaciones web con DJANGO**

- Cómo funciona la web
- HTML, CSS Basics y JavaScript **Basics**
- Patrón Modelo Vista Controlador
- Introducción a Django
- Configuración de entorno de
- desarrollo de Django
- Creando el primer proyecto
- Django
- Creando la primera aplicación
- Django
- Vistas
- Enrutamiento
- Mapeando URLs a vistas
- Plantillas
- Respuestas de error y redirecciones
- 
- Archivos estáticos Modelos
- Definición de modelos
- Valicación de campos
- Explorando modelos en panel de administración
- Definiendo relaciones
- One-to-One

- Definiendo relaciones One-to-Many Definiendo relacione Many-to-Many

- Migraciones
- Django ORM
- Inicialización de base de datos
- Listar y filtrar objetos
- Ordenamiento y paginación
- Creación, actualización y
- eliminación de objetos
- Formularios
- Personalización de layout
- Operaciones sobre modelos
- Panel de administración de
- Django
- Gestión de sesiones de usuarios -Despliegue de aplicación Django en la nube

### **XI. Visualización de Datos**

- -Gráficos estáticos (Matplotlib,
- Seaborn)
- -Gráficos dinámicos (Plotly)
- -Introducción a tableros de control
- -Data storytelling
- -Elementos de un tablero de control
- -Creación de un tablero de control
- -Despliegue de tablero de control en la nube

r (i = 1; i <= cocabount **Mademath.ran** www.ere-media qunditous  $= 1.5$  (= blcals). The ankunbers(j)

**P YTHON FULL STACK - DE CERO A AVANZADO**

### **Planificación de horas**

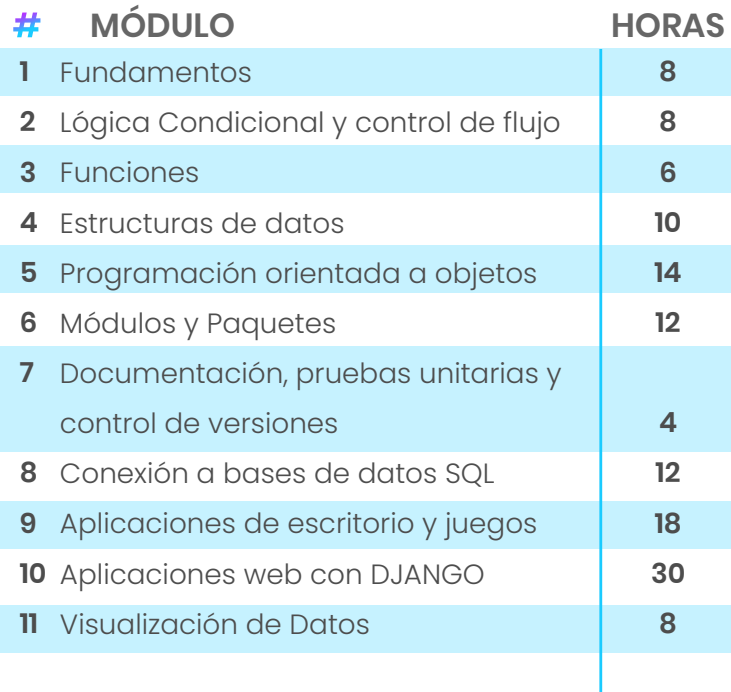

Total horas **130**

### **Ventajas del Diplomado**

Este es un diplomado que se ha desarrollado en conjunto entre EELA y la Universidad Hemisferios

Lo que garantiza una alta calidad en el contenido del programa y una excelencia en el claustro académico de profesores.

### **EELA**

Desde el año 2018 ofrece más de 12 programas de educación continua, otorgando doble certificación con el aval de la Universidad Hemisferios.

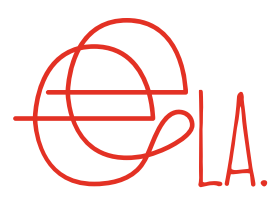

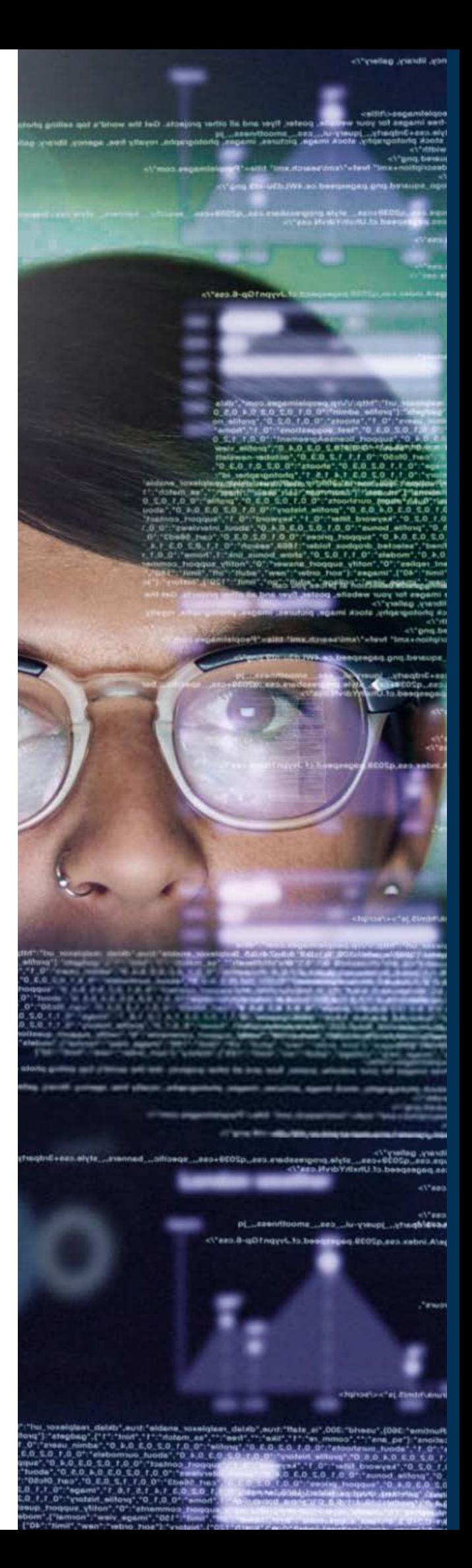

## **Gabriel Villacís**

*DIRECTOR DEL PROGRAMA*

- Profesional senior de Ingeniería de Software con 9+ años de experiencia liderando el diseño e implementación de soluciones tecnológicas de misión crítica para industrias tales como: Banca, Gestión Legal, Comercio, Marketing y Telecomunicaciones. Líder Técnico
- Arquitecto, Desarrollador, Capacitador y  $\bullet$
- Conferencista de Software
- Entusiasta del Machine Learning
- **Educación:** Maestrante en Dirección y Gestión de Tecnologías de la Información Universidad Internacional de la Rioja
- Ingeniero en Sistemas Computacionales Universidad de Guayaquil
- Especialización en Arquitectura y Diseño de Software Coursera
- Scrum Developer Professional **Certiprof**

### **Docentes:**

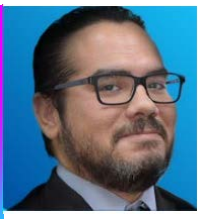

### **Roberto Esteves**

- Profesional en Transformación Digital con 20+ años de experiencia, en desarrollo de estrategias digitales, manejo de crisis en redes sociales e innovación. Científico de Datos Senior
- Especialista en programas para el desarrollo de talento digital Épico Gye Gerente General - Masapp
- **·** Educación: Postgrado en Data Science, Machine Learning y Procesamiento de datos IEBS Business School
- Nanodegree en Procesamiento de Lenguaje Natural **Udacity**

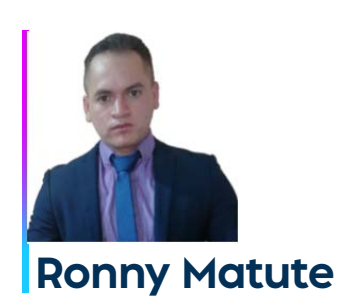

- Desarrollador FullStack senior con 7+ años de experiencia en el diseño de soluciones de software para Telecomunicaciones, Marketing e Identidad Digital Aficionado del Open Source y las nuevas tecnologías Creador de proyectos galardonados en ferias tecnológicas
- Educación Ingeniero en Sistemas Computacionales Universidad de Guayaquil
- Tecnólogo en Análisis de Sistemas Instituto Superior Tecnológico Bolivariano
- **•** Scrum Developer Professional Certiprof

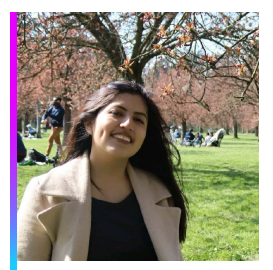

### **Katherine Morales**

- Actualmente desarrolla su doctorado en el Departamento de Comunicaciones, Imágenes y Procesamiento de la Información de Télécom SudParis.
- Su área de estudio son los modelos probabilísticos, desde un punto de vista teórico, combinados con técnicas variacionales y de aprendizaje profundo para la segmentación de imágenes médicas.
- Además, se ha desempeñado como científica de datos, consultora independiente, investigadora y capacitadora de la Sociedad Ecuatoriana de Estadística y de la Universidad Hemisferios, en temas de aprendizaje supervisado, no supervisado, analítica de datos y manejo de bases de datos.
- **•** Educación: Ingeniera Matemática, mención Estadística e Investigación Operativa Escuela Politécnica Nacional
- Máster en Ciencia de Datos École Polytechnique - Francia
- Economista con mención en econometría y Máster en Data Science para Finanzas.
- Estudios de tercer nivel en la Pontificia Universidad Católica del Ecuador, sede Quito y estudios de cuarto nivel en el Colegio Universitario de Estudios Financieros, campus Madrid.
- Becario de Fundación Carolina periodo 2018-2019. Experiencia en consultoría en el sector empresarial-financiero y en la gestión pública: administración de proyectos de inversión (Ministerio de Educación) y planificación estratégica (Ministerio del Interior).
- Aplicación de inteligencia de negocio y Big Data en el sector eléctrico español, para el perfilado de clientes mediante mediciones de consumo (EDP España).
- Trabajó como investigador de datos en databits y consultor de proyectos de analítica avanzada en Handytec.
- Entre su experiencia tiene la implementación de proyectos de analítica principalmente en la industria financiera y la instrucción de cursos aplicando metodologías innovadoras de aprendizaje.
- Actualmente, trabaja como Científico de datos en Banco Pichincha.
- Ingeniero en computación graduado en la ESPOL en el 2020, actualmente es Data Engineer en Rappi y freelancer para soluciones digitales en BROADNET. Durante su etapa universitaria participó en varias investigaciones junto con profesores de la carrera de computación, lo que le permitió tener dos artículos publicados indexados a scopus, por el cual fue reconocido en la ESPOL con el mérito a la investigación científica en el evento Cuartiles Mayores. Además, fue presidente del club TAWS en el 2019, club que se dedica a la investigación de tecnologías web, móviles y ciencias de datos.
- Ha participado en varios concursos obteniendo segundo lugar en el Pyweekend Pro, concurso que buscaba soluciones para la empresa Hunter.
- Obtuvo el primer lugar nacional en el IEEE XTREME, concurso de programación realizado a nivel mundial.

Participó en el concurso Arquitectos del Futuro de Créditos Económicos obteniendo con su grupo el tercer lugar por crear un modelo para obtener perfiles crediticios de personas no bancarizadas.

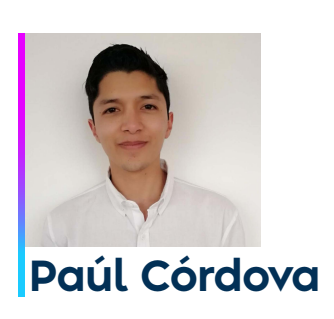

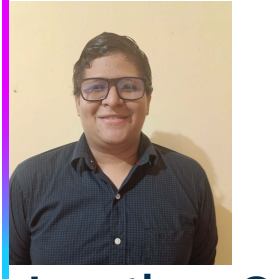

### **Jonathan Gorotiza**

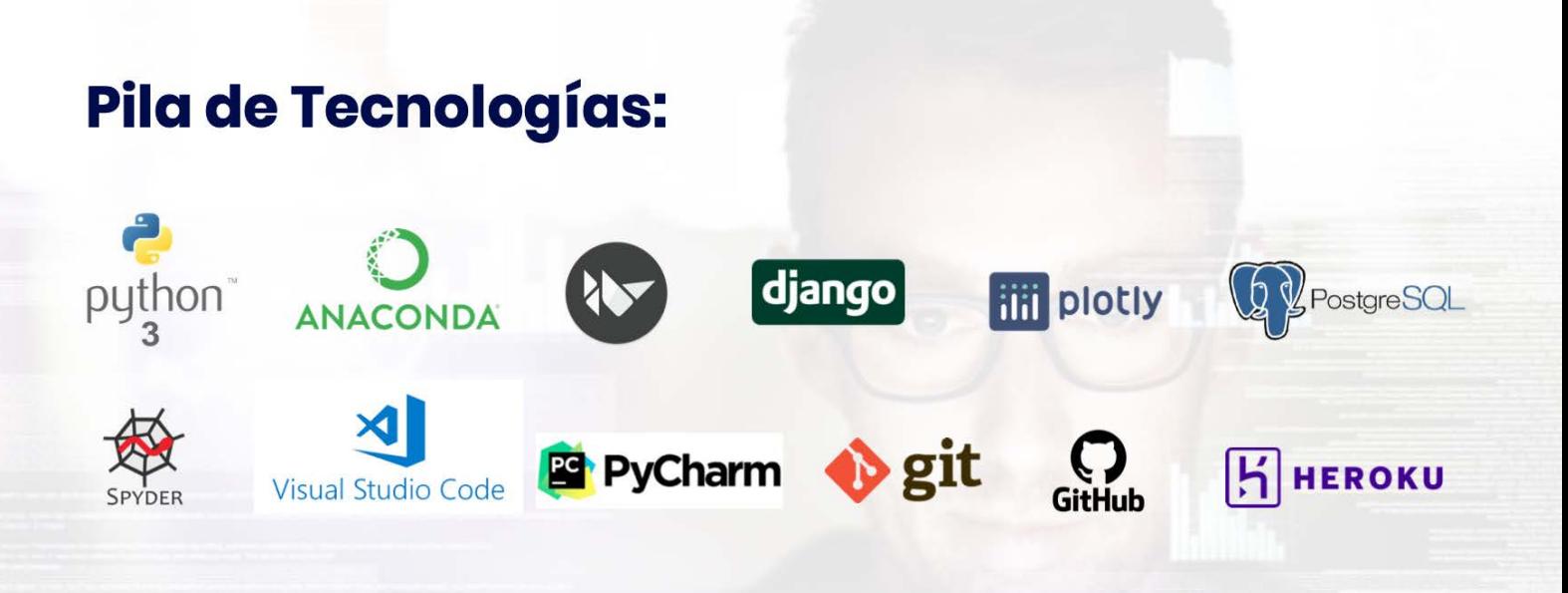

### **Conocimientos requeridos**

- Matemáticas de nivel colegial
- Destreza en el manejo de herramientas ofimáticas
- Fundamentos de programación (opcional)

### **Requisitos de computadora**

- Windows, macOS o Linux
- Procesador x86 64-bit (Arquitectura Intel o AMD)
- 4GB RAM
- 10GB Espacio Libre en Disco Duro

**DE TUTORÍA**

### **Duración** 130 Horas en vivo

**VÍA ONLINE AUTOAPRENDIZAJE**

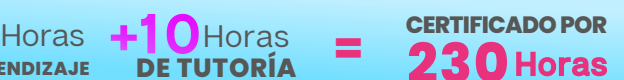

### **AUTOAPRENDIZAJE PROYECTO FINAL**

Se enviarán tareas, enlaces a libros, web, pdfs para que el estudiante pueda profundizar en los conocimientos.

Al finalizar el curso, los estudiantes tendrán que seleccionar un proyecto a desarrollar, se pondrá a<br>disposición de los disposición estudiantes 3 proyectos a escoger, teniendo 30 días para desarrollarlo

El proyecto podrá ser desarrolladoen grupo o de manera individual.

Se tendrán 3 sesiones de mentoriía de 2 horas en formato plenaria por parte del profesor asignado al proyecto

### **DOBLE CERTIFICACIÓN:**

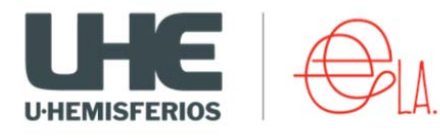

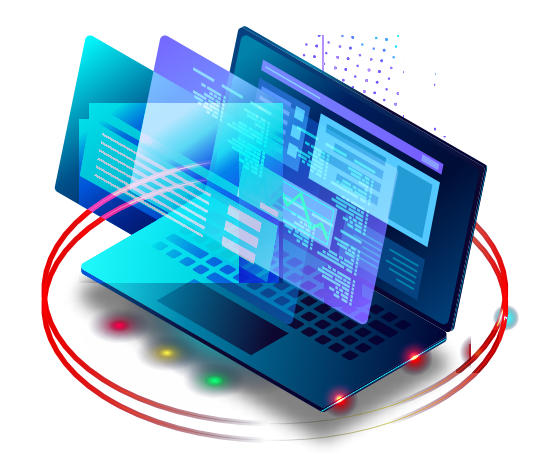

**Horario** Lunes a Jueves **Lunes a Jueves**

### **VALOR DEL DIPLOMADO**

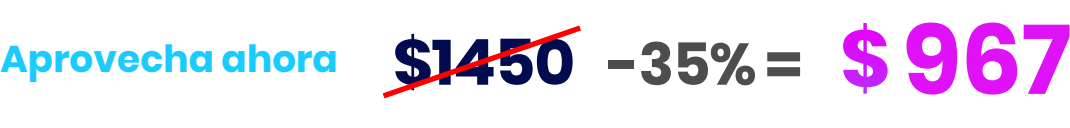

### **Formas de Pago**

**Tarjeta de crédito:** (hasta 6 meses sin intereses) \$967 **Transferencia Bancaria:** \$897

**Ex alumnos EELA, Universidad Hemisferios, SEE:** 20% de descuento

**Nota:** Para iniciar el diplomado debe cancelarse el 100% del valor total para ingresar a las clases online y a la plataforma Moodle

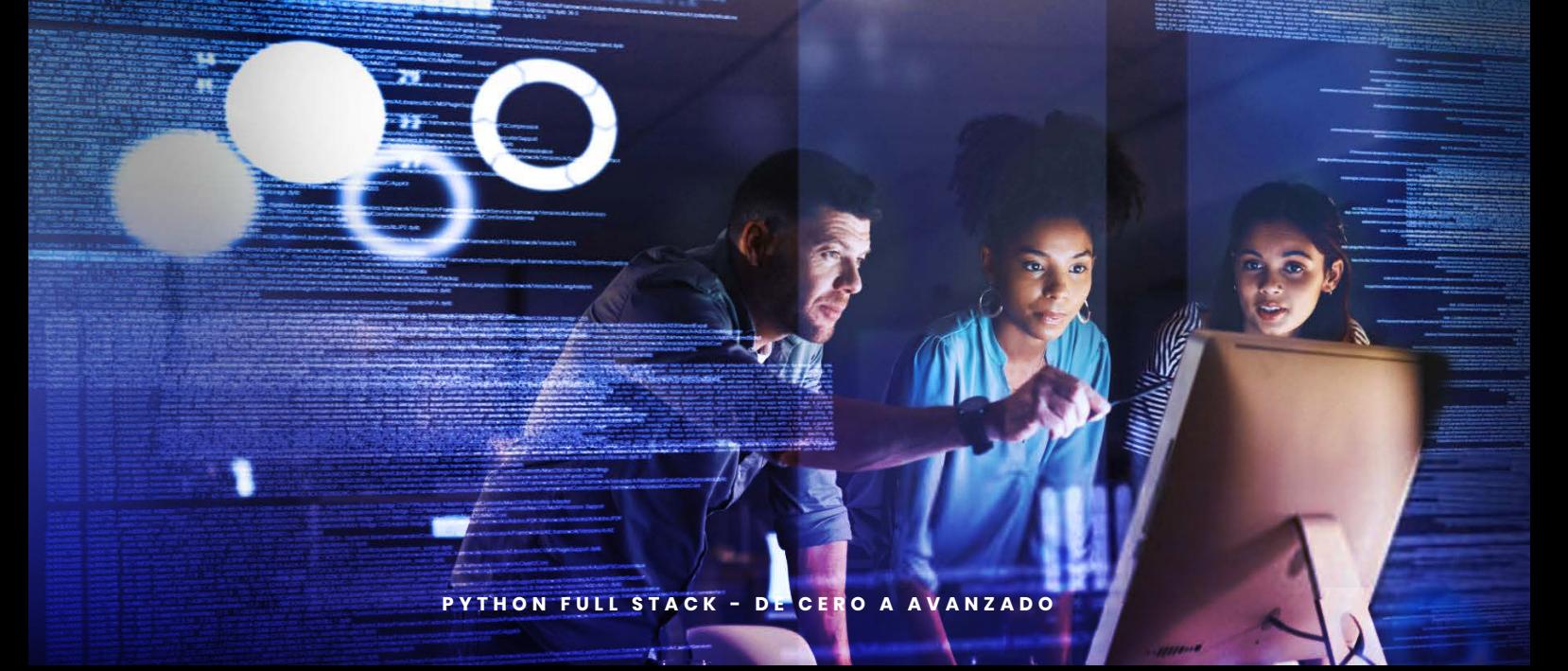

### La **decisión** más importante es empezar. 55

### www.eelaedu.com Postula ahora

Comunícate con nosotros:

k.velastegui@amdbglobal.com - info@eelaedu.com +593 99 586 9079 - karen velastegui

Aval académico

 $\Omega$ 

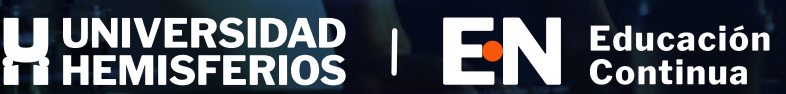

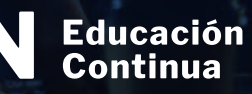

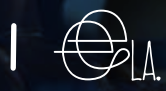